УТВЕРЖДАЮ Начальник ФГБУ «ГНМЦ» Минобороны России В.В. Швыдуй «И в 2020 г. м.п. **JAHENT HON** 

## Государственная система обеспечения единства измерений Эквиваленты сети TEMP 8400

# МЕТОДИКА ПОВЕРКИ

г. Мытищи, 2020 г.

Настоящая методика поверки распространяется на эквиваленты сети ТЕМР 8400 (далее - эквиваленты сети), изготавливаемые фирмой «Schwarzbeck - Mess Elektronik OHG», Германия, и устанавливает методы и средства их первичной (ввозе импорта, после ремонта) и периодической поверок.

Интервал между поверками - 1 год.

Сокращенная поверка эквивалентов сети в ограниченных диапазонах значений рабочих частот невозможна.

## 1 ОПЕРАЦИИ ПОВЕРКИ

1.1 При проведении поверки должны выполняться операции, указанные в таблице 1. Таблица 1 - Операции поверки

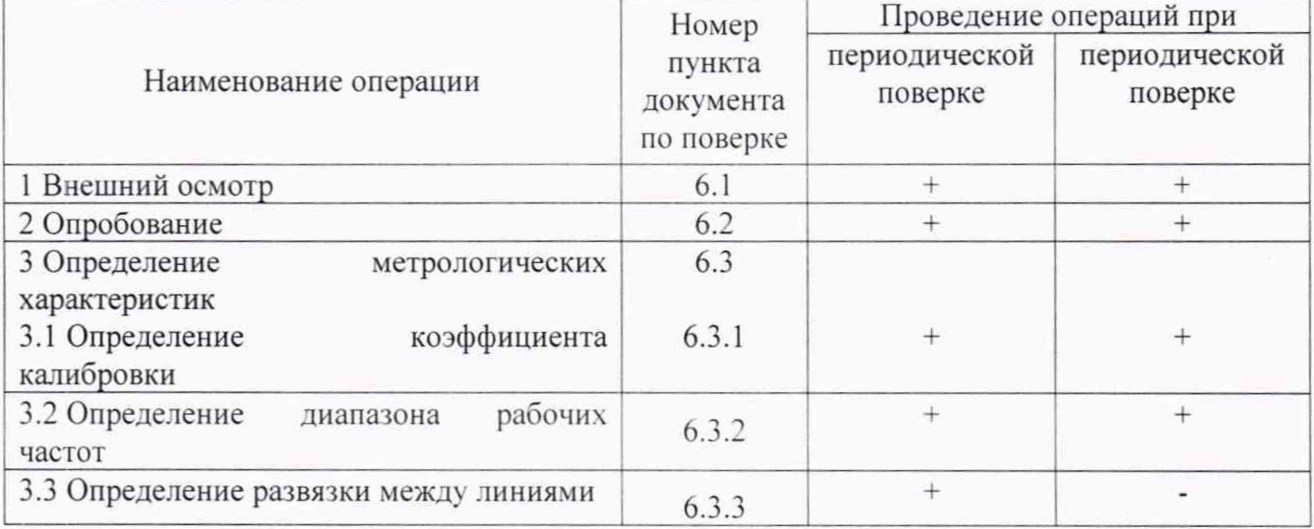

## 2 СРЕДСТВА ПОВЕРКИ

2.1 При проведении поверки используют рабочие эталоны и средства измерений, указанные в таблице 2.

Вместо указанных в таблице 2 средств поверки допускается применять другие аналогичные средства поверки, обеспечивающие определение МХ с требуемой погрешностью.

2.2 Все средства поверки должны быть исправны, применяемые при поверке средства измерений и рабочие эталоны должны быть поверены и иметь свидетельства о поверке с неистекшим сроком действия на время проведения поверки или оттиск поверительного клейма на приборах или в документации.

Таблица 2 - Средства поверки

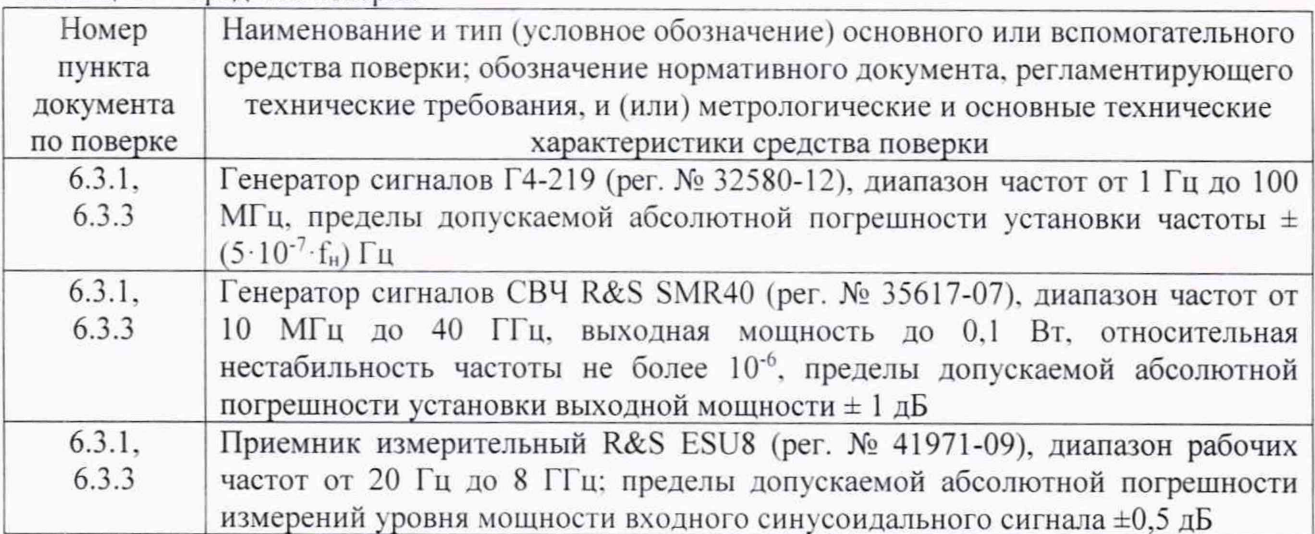

## 3 ТРЕБОВАНИЯ БЕЗОПАСНОСТИ

3.1 При проведении поверки должны быть соблюдены требования безопасности, предусмотренные «Правилами технической эксплуатации электроустановок потребителей». «Правилами техники безопасности при эксплуатации электроустановок потребителей», а также изложенные в технической документации приемника, в технической документации на применяемые при поверке рабочие эталоны и вспомогательное оборудование.

#### 4 УСЛОВИЯ ПОВЕРКИ

4.1 При проведении поверки должны быть соблюдены следующие условия:

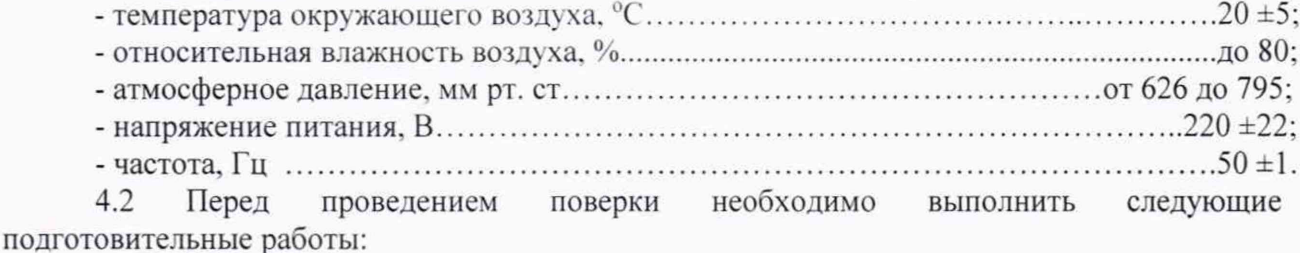

- выполнить операции для подготовки эквивалента сети к измерениям, оговоренные в технической документации:

- выполнить операции, оговоренные в технической документации на применяемые средства поверки по их подготовке к измерениям;

- осуществить предварительный прогрев средств измерений для установления их рабочего режима.

## 5 ПОДГОТОВКА К ПОВЕРКЕ

5.1 К проведению поверки могут быть допущены лица, имеющие высшее или среднее техническое образование и практический опыт в области радиотехнических измерений, и аттестованные на право проведения поверки.

5.2 Поверитель должен изучить эксплуатационные документы на поверяемый комплекс и используемые средства поверки.

## 6 ПРОВЕДЕНИЕ ПОВЕРКИ

#### 6.1 Внешний осмотр

6.1.1 При внешнем осмотре установить соответствие эквивалента сети требованиям технической документации. При внешнем осмотре убедиться в:

- отсутствии механических повреждений;

- чистоте разъемов:

- исправности соединительных проводов и кабелей;

- целостности лакокрасочных покрытий и четкости маркировки.

Проверить комплектность эквивалента сети в соответствии с технической документацией.

6.1.2 Результаты внешнего осмотра считать положительными, если эквивалент сети удовлетворяет вышеперечисленным требованиям, комплектность эквивалента сети полная. В противном случае эквивалент сети дальнейшей поверке не подвергается, бракуется.

## 6.2 Опробование

6.2.1 Подготовить эквивалент сети в соответствии с РЭ.

6.2.2 К входу эквивалента сети «ЕиТ А» посредством радиочастотного коаксиального кабеля подключить генератор сигналов Г4-219. К выходу «OUTPUT А» эквивалента сети подключить приемник измерительный R&S ESU8.

 $\overline{\mathcal{L}}$ 

Настройки приемника измерительного R&S ESU8 установить следующими: частота настройки - 100 кГц, ширина полосы обзора 10 кГц, ширина полосы пропускания - «auto», ширина полосы пропускания видеофильтра - «auto».

6.2.3 С выхода генератора Г4-219 на вход эквивалента сети «ЕиТ А» подать сигнал частотой 100 кГц и уровнем 100 мВ. На экране приемника измерительного R&S ESU8 наблюдать отклик эквивалента сети на входной сигнал.

6.2.4 Результаты опробования считать положительными, если при подаче на вход эквивалента сети гармонического колебания напряжения наблюдается отклик эквивалента сети на это воздействие.

#### 6.3 Определение метрологических характеристик

#### 6.3.1 Определение коэффициента калибровки

Определение коэффициента калибровки осуществить при помощи генератора сигналов Г4-219. генератора сигналов СВЧ R&S SMR40. приемника измерительного R&S ESU8.

6.3.1.1 Выход генератора Г4-219 через тройник посредством радиочастотного коаксиального кабеля подключить к входу приемника измерительного R&S ESU8 и к разъему «ЕиТ А» эквивалента сети (на частотах свыше 10 МГц использовать генератор SMR40).

6.3.1.2 Установить уровень выходного сигнала генератора равным 100 мВ (100 дБмкВ).

6.3.1.3 Провести измерения на частотах 9. 10, 30. 50. 100. 300. 500, 1000 кГц; 3. 5, 10. 30, 50. 100. 300. 500. 600, 700. 800. 900 и 1000 МГц. фиксируя в протоколе измерений уровень  $U_{\text{pcvo}}$  (дБмкВ) с приемника измерительного R&S ESU8.

6.3.1.4 Выход генератора Г4-219 через тройник посредством радиочастотного кабеля с подключить к входу «ЕиТ А» эквивалента сети (на частотах свыше 10 МГц использовать генератор SMR40).

6.3.1.5 Выход «OUTPUT А» эквивалента сети подключить к входу приемника измерительного R&S ESU8.

6.3.1.6 Установить уровень выходного сигнала генератора равным 100 мВ.

6.3.1.7 Провести измерения на частотах 9, 10. 30. 50, 100. 300, 500, 1000 кГц: 3, 5, 10, 30. 50, 100, 300, 500. 600. 700. 800. 900 и 1000 МГц, фиксируя в протоколе измерений уровень *UUSN* (дБмкВ) с приемника измерительного R&S ESU8.

6.3.1.8 Для каждой частоты выполнить оценку коэффициента калибровки эквивалента сети (в логарифмических единицах) по формуле (1):

$$
K = U_{RCFR} - U_{LISN} \tag{1}
$$

где К - коэффициент калибровки. дБ.

6.3.1.9 Аналогичные измерения и расчеты провести для пары линий «ЕиТ В» и «OUTPUT В» эквивалента сети.

6.3.1.10 Результаты проверки считать положительными, если значения коэффициента калибровки эквивалента сети находятся в пределах от 0 до 3 дБ в диапазоне частот от 9 кГц до 1000 МГц.

#### 6.3.2 Определение диапазона рабочих частот

6.3.2.1 Определение диапазона рабочих частот осуществлять по результатам определения коэффициентов калибровки. При этом значения коэффициента калибровки эквивалента сети должны находиться в пределах от 0 до 3 дБ в диапазоне частот от 9 кГц до 1000 МГц.

6.3.2.2 Результаты проверки считать положительными, если нижняя граница диапазона рабочих частот эквивалента сети составляет не более 9 кГц, верхняя - не менее 1000 МГц.

### 6.3.3 Определение развязки между линиями

Определение развязки между линиями осуществить при помощи генератора сигналов Г4-219, генератора сигналов СВЧ R&S SMR40. приемника измерительного R&S ESU8.

6.3.3.1 Выход генератора Г4-219 посредством радиочастотного кабеля подключить к входу «ЕиТ А» эквивалента сети.

Выход «OUTPUT А» эквивалента сети подключить к входу приемника измерительного R&S ESU8.

Выполнить измерения согласно п.п. 6.3.1.2 - 6.3.1.3. фиксируя при этом показания приемника измерительного R&S ESU8 Uco. дБмкВ.

6.3.3.2 Выход генератора Г4-219 посредством радиочастотного кабеля подключить к входу «Main А» эквивалента сети.

Выполнить измерения согласно п.п. 6.3.1.2 - 6.3.1.3. фиксируя при этом показания приемника измерительного R&S ESU8 Ucross. дБмкВ.

6.3.3.3 Для каждой частоты выполнить оценку развязки между каналами эквивалента сети (в логарифмических единицах) по формуле (2):

$$
L = U_{CO} - U_{CROS},\tag{2}
$$

где *L -* развязка между линиями. дБ.

6.3.3.4 Аналогичные измерения и расчеты провести для линии «ЕиТ В» и «Main В» эквивалента сети.

6.3.3.5 Результаты проверки считать положительными, если значения развязки между линиями эквивалента сети не менее 25 дБ в диапазоне рабочих частот эквивалента сети.

## 7 ОФОРМЛЕНИЕ РЕЗУЛЬТАТОВ ПОВЕРКИ

7.1 Сведения о результатах поверки эквивалента сети в целях подтверждения поверки должны быть переданы в Федеральный информационный фонд по обеспечению единства измерений.

7.2 При положительных результатах поверки наносится знак поверки на корпус эквивалента сети в виде наклейки и (или) в свидетельство о поверке в виде оттиска клейма.

7.3 При отрицательных результатах поверки эквивалент сети бракуется. На забракованный эквивалент сети выдается извещение о непригодности к применению с указанием причин забракования.

Начальник отдела  $\phi$ ГБУ «ГНМЦ» Минобороны России  $\mathcal{M}$  К.С. Черняев

Старший научный сотрудник ФГБУ «ГНМЦ» Минобороны России

А.С. Терехов